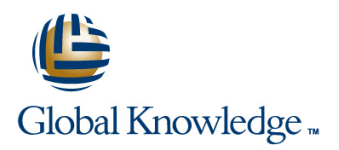

## **Logging, Monitoring, and Observability in Google**

**Cursusduur: 3 Dagen Cursuscode: GO8329**

#### Beschrijving:

This three-day instructor-led Google Cloud course teaches participants techniques for monitoring, troubleshooting, and improving infrastructure and application performance in Google Cloud. Guided by the principles of Site Reliability Engineering (SRE), and using a combination of presentations, demos, hands-on labs, and real-world case studies, attendees gain experience with full-stack monitoring, real-time log management and analysis, debugging code in production, tracing application performance bottlenecks, and profiling CPU and memory usage.

#### Doelgroep:

This class is intended for the following participants:Cloud architects, administrators, and SysOps personnel Cloud developers and DevOps personnel

#### Doelstelling:

- 
- **Plan and implement a well-architected logging and monitoring Brand Analyze and export Google Cloud audit logs** infrastructure
- Define Service Level Indicators (SLIs) and Service Level Objectives (SLOs)
- Create effective monitoring dashboards and alerts
- This course teaches participants the following skills: Monitor, troubleshoot, and improve Google Cloud infrastructure
	-
	- Find production code defects, identify bottlenecks, and improve performance
	- **Optimize monitoring costs**

#### Vereiste kennis en vaardigheden:

To get the most out of this course, participants should have:

- Google Cloud Platform Fundamentals: Core Infrastructure or equivalent experience
- **Basic scripting or coding familiarity**
- **Proficiency with command-line tools and Linux operating system** environments

### Cursusinhoud:

The course includes presentations and Module 4 Monitoring Network Security and Audit Logs hands-on labs. line line

Introduction to Google Cloud Monitoring Tools Differentiate Cloud IAM roles for Use Admin Activity audit logs to track

- $\blacksquare$  Understand the purpose and capabilities of  $\blacksquare$  Use the default dashboards appropriately of resources Google Cloud operations-focused Build custom dashboards to show Use Data Access audit logs to track components: Logging, Monitoring, Error resource consumption and application accesses or changes to user-provided Reporting, and Service Monitoring and load resource data resource data
- Understand the purpose and capabilities of Define uptime checks to track aliveness Use System Event audit logs to track GCP Google Cloud application performance and latency and the administrative actions management focused components: Debugger, Trace, and Profiler Module 5 Module 5 Module 8

Module 2

- Construct a monitoring base on the four into Compute Engine VMs and images Intervieting incident impact golden signals: latency, traffic, errors, and **E**nable and utilize Kubernetes Monitoring Troubleshoot root causes saturation **Extend and clarify Kubernetes monitoring** Resolve incidents
- 
- **Define critical performance measures Expose custom metrics through code,** process
- Create and use SLOs and SLAs and with the help of OpenCensus
- **Achieve developer and operation harmony Module 9** Achieve developer and operation harmony Module 9 with error budgets Module 6

#### Alerting Policies **Identify and choose among resource** defects

- 
- 
- 
- $\blacksquare$  Identify types of alerts and common uses for  $\blacksquare$  Define custom metrics  $\blacksquare$  functions in an application each **Link application errors to Logging using**

■ Construct and alert on resource groups Frror Reporting Module 10

 $\blacksquare$  Manage alerting policies programmatically  $\blacksquare$  Export logs to BigQuery

Observability

#### Monitoring Critical Systems **Filter Critical Systems** Firewall Rules logs

- 
- Module 1 **and 1** line Enable and monitor Packet Mirroring

line line

- $\Box$  Choose best practice monitoring project  $\Box$  Explain the capabilities of Network architectures **Intelligence Center** 
	- monitoring monitoring changes to the configuration or metadata

**Collect and analyze VPC Flow logs and** 

- 
- 

Configuring Google Cloud Services for Managing Incidents

- Avoiding Customer Pain line of the Define incident management roles and **Integrate logging and monitoring agents** communication channels
	-
	-
	-
- **Measure customer pain with SLIs** with Prometheus **Document incidents in a post-mortem**

Module 3 Investigating Application Performance Issues

- **Debug production code to correct code**
- tagging approaches Trace latency through layers of service Develop alerting strategies **Define log sinks (inclusion filters)** and interaction to eliminate performance
- Add notification channels **Create metrics based on logs** Profile and identify resource-intensive

Module 7 **Contract 1** Optimizing the Costs of Monitoring

- **Analyze resource utilization cust for** monitoring related components within Google Cloud
- Implement best practices for controlling the cost of monitoring within Google Cloud

### Nadere informatie:

Neem voor nadere informatie of boekingen contact op met onze Customer Service Desk 030 - 60 89 444 info@globalknowledge.nl

[www.globalknowledge.com/nl-nl/](http://www.globalknowledge.com/nl-nl/)

Iepenhoeve 5, 3438 MR Nieuwegein

# Define alerting policies and the secret exclusion filters bottlenecks bottlenecks

Advanced Logging and Analysis

line line